**Easy Look At Ports +Активация Скачать For PC (Updated 2022)**

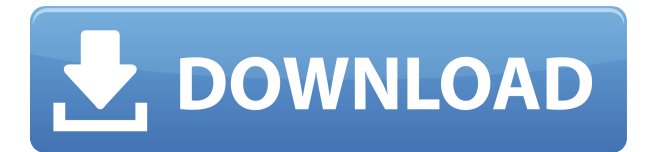

## **Easy Look At Ports Crack+ X64**

Список портов Сетевые и системные программы должны сообщать обо всех состояниях портов выбранного устройства. К сожалению, многие популярные программы не сообщают правильный статус выбранного устройства. Программа, которую вы можете использовать для автоматического сканирования и обнаружения правильного состояния порта любого выбранного устройства. Легкий взгляд на описание портов: Wireshark При просмотре сети важно отслеживать различные узлы, подключенные к сети. Это может быть особенно сложной задачей, когда в сети много узлов и на всех них установлены разные операционные системы. Если вы постоянно забываете переадресовывать порты, возможно, пришло время автоматизировать ваш процесс. Wireshark — это приложение для прослушивания сети и поиска всех подключенных к ней узлов. Легкий взгляд на описание портов: Nmap Этот инструмент используется для сканирования сети и обнаружения установленных в ней хостов и служб. Он также обнаруживает открытые порты TCP, UDP и ICMP. Легкий взгляд на описание портов: Расписание Чтобы отслеживать

активные сеансы в сети, важно быть в курсе состояния порта. Для этого многие системные администраторы создают безжалостные расписания, которые постоянно сканируют локальную сеть. При создании этих расписаний важно следить за изменениями в статусе порта. Schedulon позволяет автоматизировать эти задачи. Schedulon позволяет создавать бесконечные автоматические сеансы. Легкий взгляд на описание портов: Простая N-карта Иногда необходимо использовать ручной подход для поиска нужной информации о сети. Очень сложно использовать командную строку для сбора данных и их последующего использования. Это легко сделать с помощью ручных инструментов. Можно даже проанализировать сеть с одним или несколькими продуктами, но это может занять время. Вот почему Simple NMap предоставляет приложение с графическим интерфейсом. Simple NMap — это бесплатная, простая в использовании и настройке версия NMap. Легкий взгляд на описание портов: Dhcpd Если у вас есть DHCP-сервер в сети, важно иметь запись о том, сколько устройств в сети используют этот DHCP-сервер. Кроме того, очень важно иметь точную информацию о том, какие IP-адреса и MACадреса подключены к DHCP-серверу. Каждая из этих записей сохраняется и может использоваться в будущем для сетевых целей. Dhcpd — это демон DHCP, работающий в средах Unix. Легкий

**Easy Look At Ports Crack + With Keygen Download [Win/Mac] [Updated-2022]**

продукт называется KIWI!, он лучше всего работает на платформе Microsoft Windows, и эта утилита будет сравниваться с другими доступными вам продуктами. Быстрый Подробный Платформа: Описание издателя: Это операционная система инструмент, позволяющий просматривать, изменять или блокировать указанные порты/протоколы на удаленных компьютерах и назначать правила брандмауэра ограничить поток трафика через эти порты/протоколы на локальном компьютер. Продукт называет KIWI!, и эта утилита сравнивалась с популярной Расширенный менеджер брандмауэра (АFM). Продукт единственный в мире продукт, предоставляющий порт и протокол возможности фильтрации. Никакая другая программа не может этого сделать. Продукт имеет встроенную одностраничную справку и обучающие функции. какая делает его другим? КИВИ! system — единственная операционная система, которая может просматривать, изменять или заблокировать порты/протоколы. Имеет три «проверки на вменяемость». функции, которые определяют состояние порта и проверяют состояние порта/протокола правильное. если ты изменить состояние порта/протокола на другое состояние, вы можете безопасно подтвердите, что вы сделали правильное изменение с этим здравомыслием проверить особенности. Этот продукт может автоматически сохранять состояние порта и протокола в файл а затем создайте журнал того, какие порты/протоколы были открыты. Вы можете контролировать, где находится файл журнала и как часто написано. система отслеживает открытые порты и протоколы и не затрагивается по входящему или исходящему трафику на компьютеры или сеть (LAN). Примечание: Установка продукта не включает

установку утилиты. Он устанавливает конфигурацию модуль, позволяющий использовать продукт. Продукт использует именованную фильтрацию, чтобы определить, какая сеть трафик разрешен. Фильтрация настраивается. Продукт настраивается только с помощью командной строки. Продукт настраивается только с помощью командной строки опции. Пользовательский интерфейс продукта интегрирован в команду линия. Этот продукт имеет встроенную "политику портов/протоколов". Так и будет автоматически назначать правильные политики безопасности к портам/протоколам. Это может назначить правильную политику безопасности и контролировать доступ к указанные порты и протоколы. 1eaed4ebc0

Окна Процесс Сетевой администратор может использовать функцию «Монитор процесса» в «Управлении компьютером», чтобы определить, какие пользователи или какие программы обращаются к порту. Кроме того, Process Monitor можно использовать для отслеживания всего трафика TCP/UDP, как статического, так и динамического, и сопоставлять его с исходным IP-адресом или MAC-адресом сетевого адаптера. Это может быть полезно при устранении неполадок, таких как конфликт портов. Легкий взгляд на описание портов: Мониторинг сети Этот сайт использует файлы cookie для хранения информации на вашем компьютере. Некоторые из этих файлов cookie необходимы для работы нашего сайта, а другие помогают нам совершенствоваться, давая нам некоторое представление о том, как используется сайт. Использование Управление файлами cookie Помощь How-To Geek - это сайт с практическими рекомендациями, который помогает пользователям решать повседневные проблемы с программированием, технологиями, наукой, математикой, компьютерами и всеми видами компьютеров. Легкий взгляд на описание портов: Мониторинг сети Portscanner — первое бесплатное программное обеспечение, которое сканирует порт и отображает процесс и идентификатор каждого процесса, открывающего порт. Уникальной особенностью Portscanner является то, что он поддерживает как TCP, так и UDP. Большинство сканеров не могут отображать идентификаторы процессов и ограничены протоколом ТСР. Легкий взгляд на описание портов: Портсканеры Portscanner — первое бесплатное программное обеспечение, которое сканирует порт и отображает процесс и

идентификатор каждого процесса, открывающего порт. Уникальной особенностью Portscanner является то, что он поддерживает как TCP, так и UDP. Большинство сканеров не могут отображать идентификаторы процессов и ограничены протоколом TCP. Легкий взгляд на описание портов: Портсканеры Добро пожаловать в бета-версию новой программы для сканирования портов PortScanner! Это первые шаги в разработке программного обеспечения, потому что на данный момент это единственная доступная версия. Я вызываю общий интерфейс и функции/операции User Легкий взгляд на описание портов: Портсканеры Быстрый и простой в использовании сканер портов TCP.Программа доступна как отдельное приложение или как подключаемый модуль для Microsoft NetMeeting, в мессенджере MSN или как служба Windows. Вы можете перечислить открытые в данный момент порты, подключиться к другим хостам и также сканировать их порты. Легкий взгляд на описание портов: Портсканеры Это сканер портов TCP для жестких дисков небольшого размера. Вы можете за короткое время просканировать диск на наличие записываемых и исполняемых файлов и распечатать отчет

**What's New in the?**

В сочетании с Verisys VxWorks 7.0 теперь вы можете точно и быстро определить, какие порты TCP/IP активны в системе с помощью Tclook. Tclook может сканировать ваш компьютер на наличие открытых портов TCP/IP, а также создавать дамп содержимого каждого активного порта TCP/IP. Capable PC Protection — это самый простой, быстрый и надежный способ выявления потенциальных уязвимостей на вашем ПК. Capable PC Protection сканирует широкий спектр уязвимостей Windows, включая эксплойты, неправильные конфигурации и простые исполняемые файлы. Определите машину Windows владельца: Он использует ключи реестра Windows для определения текущего пользователя, работающего под управлением Windows. Это также позволяет запускать проводник Windows от имени конкретного пользователя. В настоящее время он поддерживает широкий спектр учетных записей пользователей. Что, если ваша программа пойдет не так? В случае, когда ваша программа работает некорректно, памяти слишком много или слишком мало, или она вылетает, что вы можете сделать? Одним из аспектов программиста является его знание того, как обрабатывать ошибки в своих программах. Обработчик событий UnhandledException был разработан, чтобы помочь вам обрабатывать возникающие исключения, независимо от того, разрабатываете ли вы или распространяете автономный продукт. Получите точные сведения о стеке ожидающих вызовов, текущем потоке и счетчиках производительности для каждого потока в операционной системе. Определите, выполняется ли программа в контексте GDI или в контексте User32. Node Manager для Amazon Elastic Compute Cloud (Amazon EC2) — это инструмент администрирования Amazon EC2, который позволяет выполнять следующие функции: останавливать, запускать и отслеживать экземпляр Amazon EC2. Создайте новый AMI из образа. Запустите проверку сети и сценариев. «Компьютерная система с открытым исходным кодом,

которая работает под управлением Windows и используется для выполнения компьютерных вычислений. Она должна быть связана с любыми внешними программами для выполнения вычислений. Программное обеспечение написано на простом и легком в использовании языке программирования PERL и бесплатно.В отличие от своего коммерческого аналога MATLAB, он основан на UNIX, «Встроенные системы стали частью нашей повседневной жизни. И для того, чтобы эти системы работали, они должны быть связаны с процессором Intel Pentium. Этот модуль очень полезен для людей, которые хотят изучить внутренности Pentium (процессор, MMU, кэш MMU) и показать его на видном месте. Я не знаю, почему Итоги всемирной гонки Solarbike проходят в Африке. Гонка проходила как

- Место на жестком диске: 100 МБ - Место на жестком диске: 100 МБ - USB-накопитель: 4 ГБ - DirectX: версия 9.0c 1. Инструкции по установке 1.1. Разархивируйте архив в директорию (рекомендуем поместить в папку /tools/). 1.2. Запустите «KerbalEscape», чтобы запустить KerbalEscape.exe, автономный симулятор побега Kerbal Space Program (KSP). 1.3. Запустите "KerbalEscape\_